# **Trabalho 1 – SSC0108**

## Descrição

Uma Unidade Lógica e Aritmética (ULA) combina uma variedade de operações lógicas e matemáticas dentro de uma única unidade. Por exemplo, uma ULA típica pode realizar adição, subtração, comparação de magnitude e operações AND e OR.

Neste trabalho, você deverá implementar uma ULA usando dois registradores em sua entrada de dados, A e B, sendo que o registrador A tambem serve de acumulador. As operações serão definidas da seguinte maneira:

- Operações com 1 operando:  $A = op A$
- Operações com 2 operandos:  $A = A$  op B

O projeto deverá conter as seguintes entradas e saídas:

- KEY[0]: reseta os registradores para o valor zero
	- Utilize o pino CLEAR dos fip-fops
	- Convencionalmente sinais de reset são ativados em 0 (porém não obrigatório)
- SW[7..0]: operandos ou operação, 8 bits
- $SW[8]$ : configura a operação do registrador A (ver KEY[0])
- KEY[1]: opera o registrador A de acordo com SW[8]:
	- $\degree$  Se SW[8] = 0 e pressionar KEY[1], o valor de SW[7..0] é carregado ao registrador A
	- $\degree$  Se SW[8] = 1 e pressionar KEY[1], é realizada a operação presente em SW[7..0] (ver tabela de operações)
- $KEY[2]$ : carrega o valor de SW[7..0] ao registrador B
- $HEX3[6..0]$  e HEX2 $[6..0]$ : valor presente no registrador A
- $HEX1[6..0]$  e HEX0[6..0]: valor presente no registrador B

O diagrama no final deste documento apresenta a estrutura esperada para este projeto. Os módulos presentes são:

- $\cdot$  Register 8B: registrador de 8 bits
	- $\circ$  in[7..0]: entrada do registrador
	- $\circ$  out[7..0]: saída do registrador
	- $\circ$  clock: clock manual
- ULA: unidade lógica aritmética
	- $\circ$  A[7..0]: operando A
	- $\circ$  B[7..0]: operando B
	- $\circ$  OP[3..0]: operação a ser realizada
- $\cdot$  mux2: selecionador de entrada para o registrador A. É este multiplexador que seleciona o que deve ser carregado no registrador A: o valor de SW[7..0] ou o resultado da ULA
	- bin2sevenseg: conversor de valor binário de 8 bits para dois displays de sete segmentos
		- $\circ$  hex1; display de sete segmentos a mostrar os 4 bits mais significativos
		- $\circ$  hex0: display de sete segmentos a mostrar os 4 bits menos significativos

### Debouncer

Os botões da placa, ao serem pressionados/ativados, geram um ruído antes de entrar em um estado estável. Isto é uma característica física dos botões. Segundo a imagem abaixo, ao apertar um botão, esperamos uma onda igual ao "Button state". Porém, o que ocorre de verdade é uma onda igual ao "MCU IN voltage".

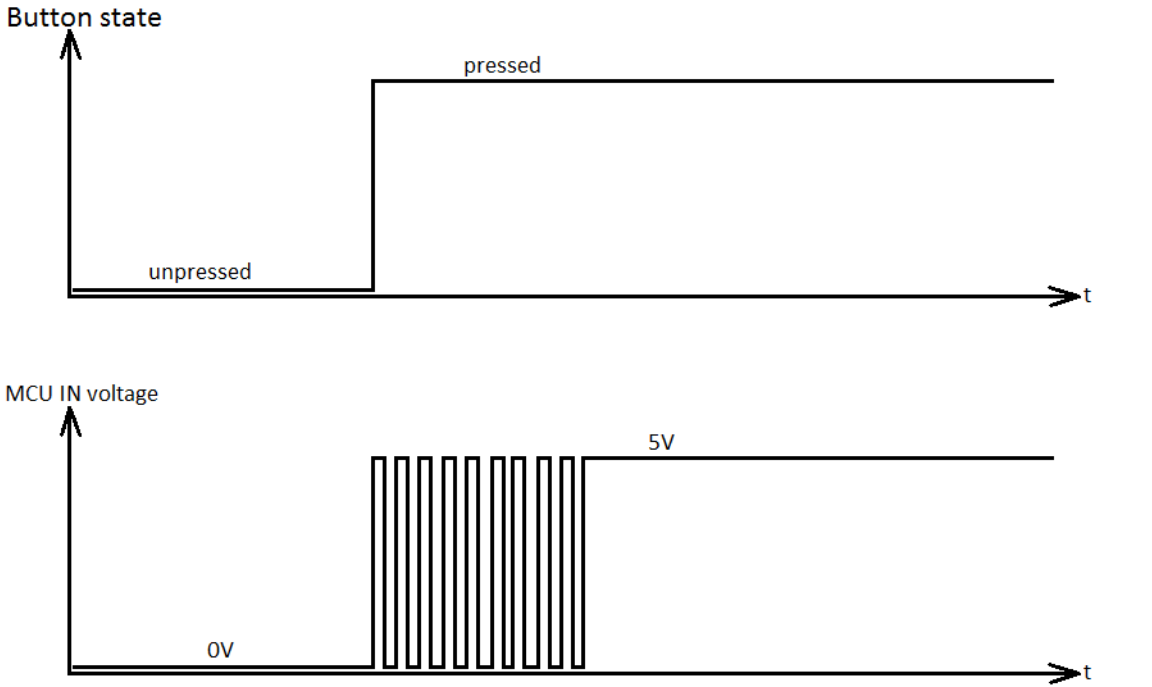

Fonte: https://industrialcircuits.files.wordpress.com/2014/07/contact\_bouncing.png

Para evitar tal problema, precisamos de um debouncer (um filtro para a remoção do ruído). O debouncer será fornecido na wiki como um módulo Verilog (arquivo com extensão .v) e a sua caixinha (arquivo com extensão .bsf). Adicione os dois arquivos no seu projeto Quartus e utilize-o para todos os pinos KEY[x]. Este debouncer é obrigatório, do contrário o seu circuito pode não funcionar como esperado!

#### **Este debouncer funciona tanto para botões ativos em 0 quanto para botões ativos em 1.**

O debouncer contém as seguintes entradas e saídas:

- clk: clock utilizado pelo filtro. Utilizar o clock de 50 MHz da placa (CLOCK 50):
	- PIN\_Y2 na placa DE2-115
	- PIN M9 na placa DE0-CV
- rst n: reset do debouncer, conectar diretamente ao KEY[0]
- $\overline{\text{inb}}$ : entrada com ruído (botão KEY[x])
- outb: saída filtrada do botão

# Tabela de instruções

| SW[30] | Operação                                        |
|--------|-------------------------------------------------|
| 0000   | Negação $(A = not A)$                           |
| 0001   | $E(A = A \text{ and } B)$                       |
| 0010   | $OU (A = A or B)$                               |
| 0011   | OU exclusivo $(A = A x$ or B)                   |
| 0100   | Soma $(A = A + B)^*$                            |
| 0101   | Subtração $(A = A - B)^*$                       |
| 0110   | Multiplicação $(A = A * B)$ *                   |
| 0111   | Divisão $(A = A / B)^*$                         |
| 1000   | Shift lógico esquerda $(A = A \ll B)$           |
| 1001   | Shift lógico direita $(A = A \gg B)$            |
| 1010   | Shift aritmético esquerda $(A = A \ll B)^*$     |
| 1011   | Shift aritmético direita $(A = A \gg B)^*$      |
| 1100   | Rotação para esquerda $(A = A \text{ rotl } B)$ |
| 1101   | Rotação para direita $(A = A \text{ rotr } B)$  |
| 1110   |                                                 |
| 1111   |                                                 |

\* A e B devem aceitar complemento de 2

### Observações

- Os trabalhos serão avaliados no horário de aula:  $\circ$  Terça: 26/09
- Dupla de 2 alunos (também conhecido como dupla)
- Colar  $= 0$
- O projeto será executado nas placas (utilizar os switches SW e botões KEY para entrada de dados e displays de sete segmentos HEX para o resultado)
- USE O DEBOUNCER
- UTILIZEM O DEBOUNCER<br>• Está liberado utilizar os segui
- Está liberado utilizar os seguintes módulos prontos do Quartus:
	- $\circ$  dff: flip-flop do tipo D com preset e clear
	- lpm\_mux: multiplexador parametrizável

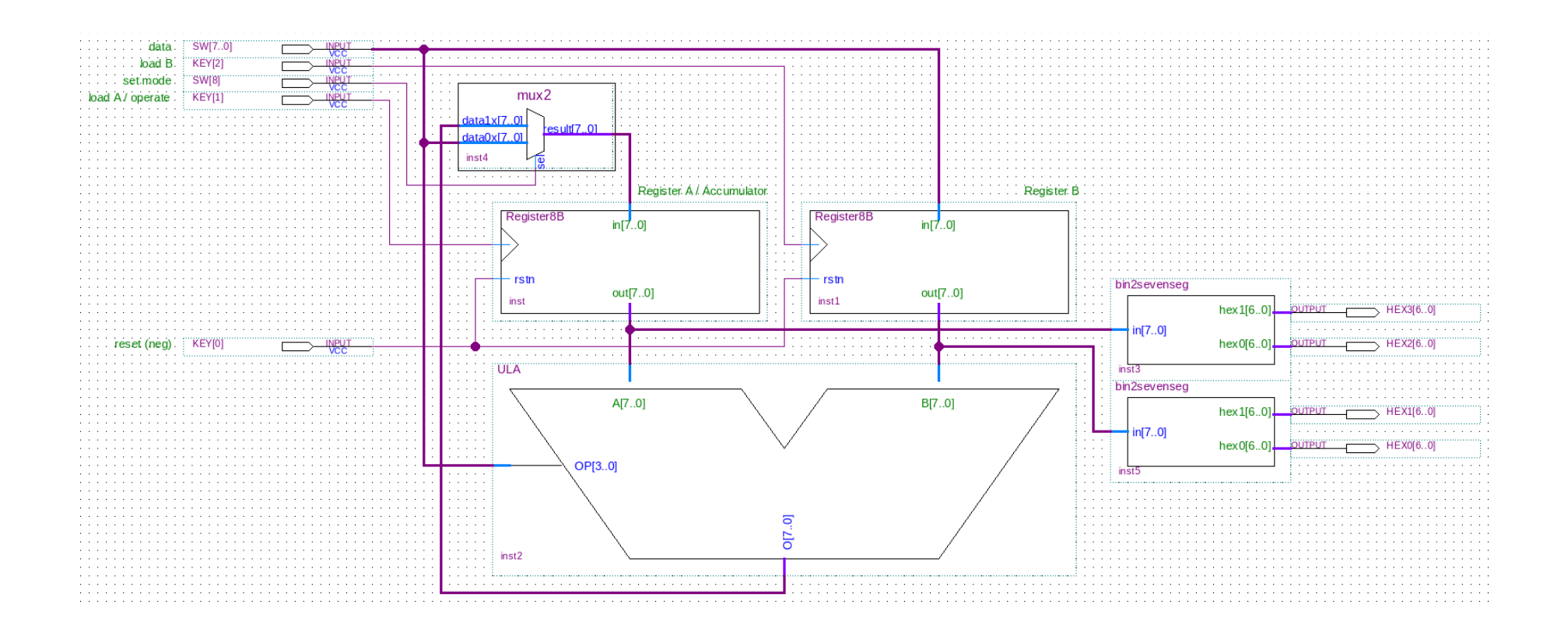